## **SPECIFICHE TECNICHE**

del Decreto del Ministro della Giustizia in data 21 febbraio 2011, n. 44

*recante "Regolamento concernente le regole tecniche per l'adozione nel processo civile e nel processo penale delle tecnologie dell'informazione e della comunicazione, in attuazione dei principi previsti dal decreto legislativo 7 marzo 2005, n. 82, e successive modificazioni, ai sensi dell'articolo 4, commi 1 e 2, del decreto-legge 29 dicembre 2009, n. 193, convertito nella legge 22 febbraio 2010 n.24."*

# **SCHEDA ILLUSTRATIVA**

*VERSIONE 1.1*

## **Sommario**

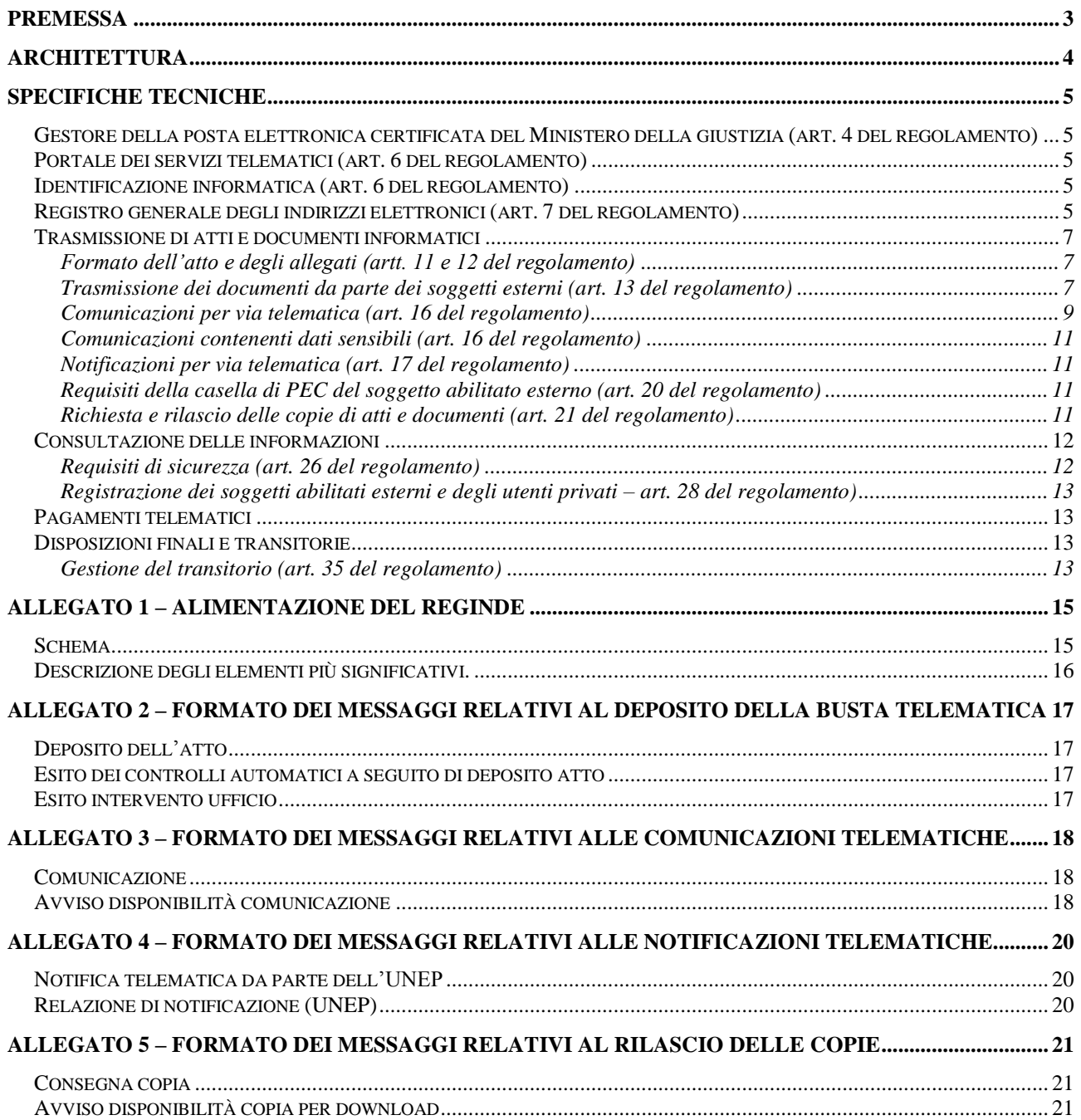

## <span id="page-2-0"></span>*PREMESSA*

Le nuove regole tecniche (D.M. 21 febbraio 2011, n. 44, pubblicato in GU n. 89 del 18 aprile 2011), che nel seguito verranno anche chiamate semplicemente "regolamento", si prefiggono i seguenti obiettivi fondamentali:

- 1. Estensione dell'applicazione delle tecnologie dell'informazione e della comunicazione al **settore penale**.
- 2. Adozione della **posta elettronica certificata standard** (PEC) per tutte le trasmissioni da e per il dominio Giustizia.
- 3. Messa a disposizione da parte del Ministero della giustizia del cosiddetto "**Portale dei servizi telematici**" per consentire l'accesso ai privati nonché ai soggetti abilitati esterni (avvocati e ausiliari del giudice) non dotati di punto di accesso
- 4. Spinta alla **dematerializzazione**, evitando l'obbligo di formazione del fascicolo d'ufficio su supporto cartaceo e introducendo nuove tecnologie quali il contrassegno bidimensionale di attestazione previsto dal nuovo CAD.
- 5. **Semplificazione dell'architettura**, che non prevede più il gestore centrale, ma un sistema di interfacciamento tra i sistemi interni presso gli uffici giudiziari e il gestore della posta elettronica certificata.
- 6. Introduzione di regole tecniche sui **pagamenti telematici**, al fine di dare un impulso decisivo a questa tematica, in linea con le strategie di DigitPA, con il quale è da tempo attivo un proficuo tavolo di lavoro.

Come suggerito dall'allora CNIPA (ora DigitPA parere n° 70/2008), viene previsto che tutte le specifiche tecniche di maggior dettaglio siano emanate con **normativa secondaria** da parte del responsabile dei sistemi informativi automatizzati del Ministero della giustizia, sentito il parere tecnico di DigitPA e del Garante per la protezione dei dati personali.

Questo documento riporta tutte le specifiche tecniche di interesse per le software house e per i punti di accesso, aggregando di fatto quanto già anticipato e pubblicato sul sito del processo telematico (sezione "*Nuove regole e specifiche tecniche del processo telematico*"), nonché illustrato sempre a software house e punti di accesso nella riunione del 7 ottobre 2010 presso la DGSIA.

## <span id="page-3-0"></span>*ARCHITETTURA*

La nuova architettura dei servizi telematici prevede una separazione tra i flussi di trasmissione di atti da e verso l'utente esterno (veicolati tramite PEC), e tutti i servizi sincroni di accesso alle basi dati, anche documentali, questi ultimi fruibili attraverso il punto di accesso (PdA) o il portale dei servizi telematici (PST), previa identificazione forte, come illustrato in figura:

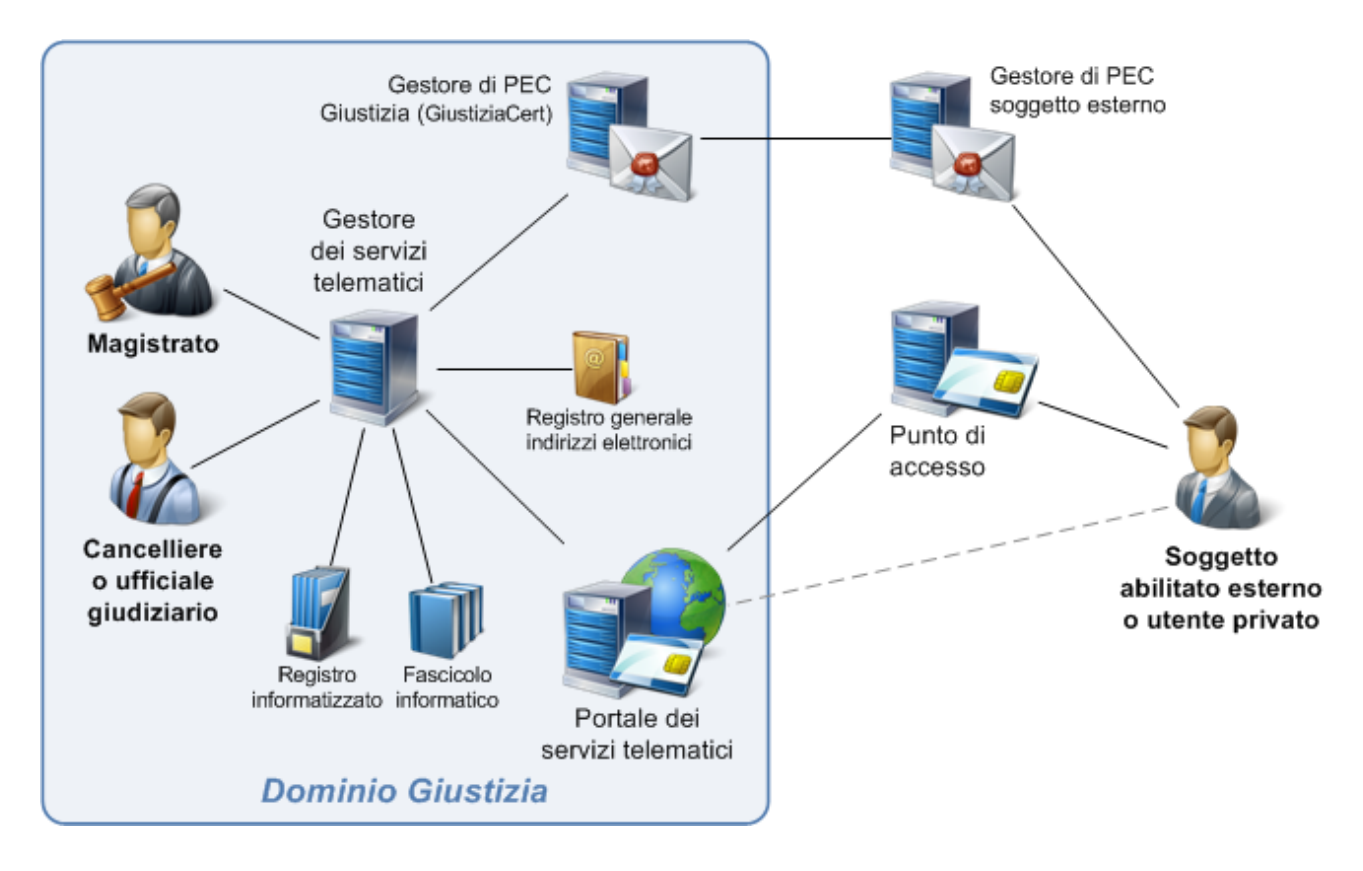

*Figura 1 - Architettura complessiva*

Nella trasmissione degli atti, il livello di trasporto (dunque la PEC) è separato dai contenuti da trasportare, che rimangono gli stessi previsti oggi (D.M. 10/07/2009, modificato dal D.M. 22/07/2010).

A tal fine, il gestore dei servizi telematici si interfaccia con il gestore di PEC di Giustizia al fine di gestire in automatico le caselle degli uffici giudiziari e degli UNEP; in questo modo viene preservata l'attuale infrastruttura interna, con evidente risparmio di costi, e soprattutto non viene modificata l'attuale operatività per il personale di cancelleria, che continua ad operare unicamente sui sistemi informatizzati di gestione dei registri.

## <span id="page-4-0"></span>*SPECIFICHE TECNICHE*

#### <span id="page-4-1"></span>*GESTORE DELLA POSTA ELETTRONICA CERTIFICATA DEL MINISTERO DELLA GIUSTIZIA (ART. 4 DEL REGOLAMENTO)*

Le specifiche prevedono che il Ministero della giustizia si avvalga del proprio gestore di posta elettronica certificata (nell'ambito dei servizi SPC), il quale rilascia e gestisce apposite caselle di PEC degli uffici giudiziari e degli UNEP, da utilizzare in via esclusiva per i servizi di trasmissione; le caselle vengono gestite in automatico dai sistemi interni del Ministero.

Tali caselle, che sono pertanto distinte da quelle utilizzate a fini amministrativi, e il cui indirizzo viene pubblicato sul catalogo dei servizi telematici, appartengono ad un sotto-dominio specifico, che accetta unicamente messaggi di posta elettronica certificata.

Il Ministero della giustizia cura la conservazione del log dei messaggi (detto "log PEC"), transitati attraverso il proprio gestore di posta elettronica certificata, per cinque anni, importando i dati identificativi dal gestore stesso.

Le trasmissioni tra l'ufficio del pubblico ministero e gli ufficiali ed agenti di polizia giudiziaria nella fase delle indagini preliminari, avvengono con specifiche particolari, ossia mediante i gestori di posta elettronica certificata delle forze di polizia, le cui caselle sono rese disponibili unicamente agli utenti abilitati; in questo caso il gestore dei servizi telematici utilizza un canale di comunicazione cifrata con i suddetti gestori di PEC.

#### <span id="page-4-2"></span>*PORTALE DEI SERVIZI TELEMATICI (ART. 6 DEL REGOLAMENTO)*

Il portale dei servizi telematici è un sistema accessibile via web, composto di una "area pubblica" e di una "area riservata".

La prima, ad accesso libero, riporta informazioni varie sui servizi telematici, il catalogo dei servizi telematici (anche in formato strutturato XML, secondo le specifiche attualmente utilizzate) raccolte giurisprudenziali e informazioni essenziali sullo stato dei procedimenti pendenti, rese disponibili in forma anonima, ossia senza riferimenti in chiaro ai nomi o ai dati personali delle parti.<sup>1</sup>

Nell'area riservata, invece, sono disponibili le funzioni tipiche di un punto di accesso (previa identificazione informatica), quindi in sintesi la consultazione dei dati e dei documenti in formato elettronico, nonché il pagamento telematico delle spese di giustizia.

#### <span id="page-4-3"></span>*IDENTIFICAZIONE INFORMATICA (ART. 6 DEL REGOLAMENTO)*

1

Le specifiche tecniche relative all'identificazione informatica (già "autenticazione") non cambiano rispetto a quelle attuali: l'identificazione avviene pertanto sempre mediante token crittografico (smart card, chiavetta USB o altro dispositivo sicuro) attraverso i punti di accesso o il portale dei servizi telematici.

#### <span id="page-4-4"></span>*REGISTRO GENERALE DEGLI INDIRIZZI ELETTRONICI (ART. 7 DEL REGOLAMENTO)*

Il nuovo Registro Generale degli Indirizzi Elettronici (acronimo ReGIndE), gestito dal Ministero della giustizia, contiene i dati identificativi nonché l'indirizzo di PEC dei soggetti abilitati esterni, ovverossia appartenenti ad un ente pubblico, professionisti iscritti in albi ed elenchi istituiti con legge oppure gli ausiliari del giudice non appartenenti ad un ordine di categoria o che appartengono ad ente/ordine professionale che non abbia ancora inviato l'albo al Ministero della giustizia (questo non si applica per gli avvocati, il cui specifico ruolo di difensore implica che l'invio dell'albo da parte dell'ordine di appartenenza sia sempre necessario).

<sup>&</sup>lt;sup>1</sup> Il sistema è funzionalmente analogo al servizio denominato "SIGP@Internet", che da tempo rende disponibile la consultazione anonima dei procedimenti civili avanti al giudice di pace, disponibile all'indirizzo [http://gdp.giustizia.it/.](http://gdp.giustizia.it/)

Il ReGIndE non gestisce informazioni già presenti in registri disponibili alle PP.AA., nell'ambito dei quali sono recuperati ad esempio gli indirizzi di PEC delle imprese e delle CEC-PAC dei cittadini.

Il flusso telematico di alimentazione del ReGIndE da parte degli enti pubblici e degli ordini professionali è rappresentato nella seguente figura; esso prevede che il file *ComunicazioneIndirizzi.xml* (vedi Allegato 1) sia contenuto in un messaggio di PEC indirizzato ad uno specifico indirizzo del Ministero:

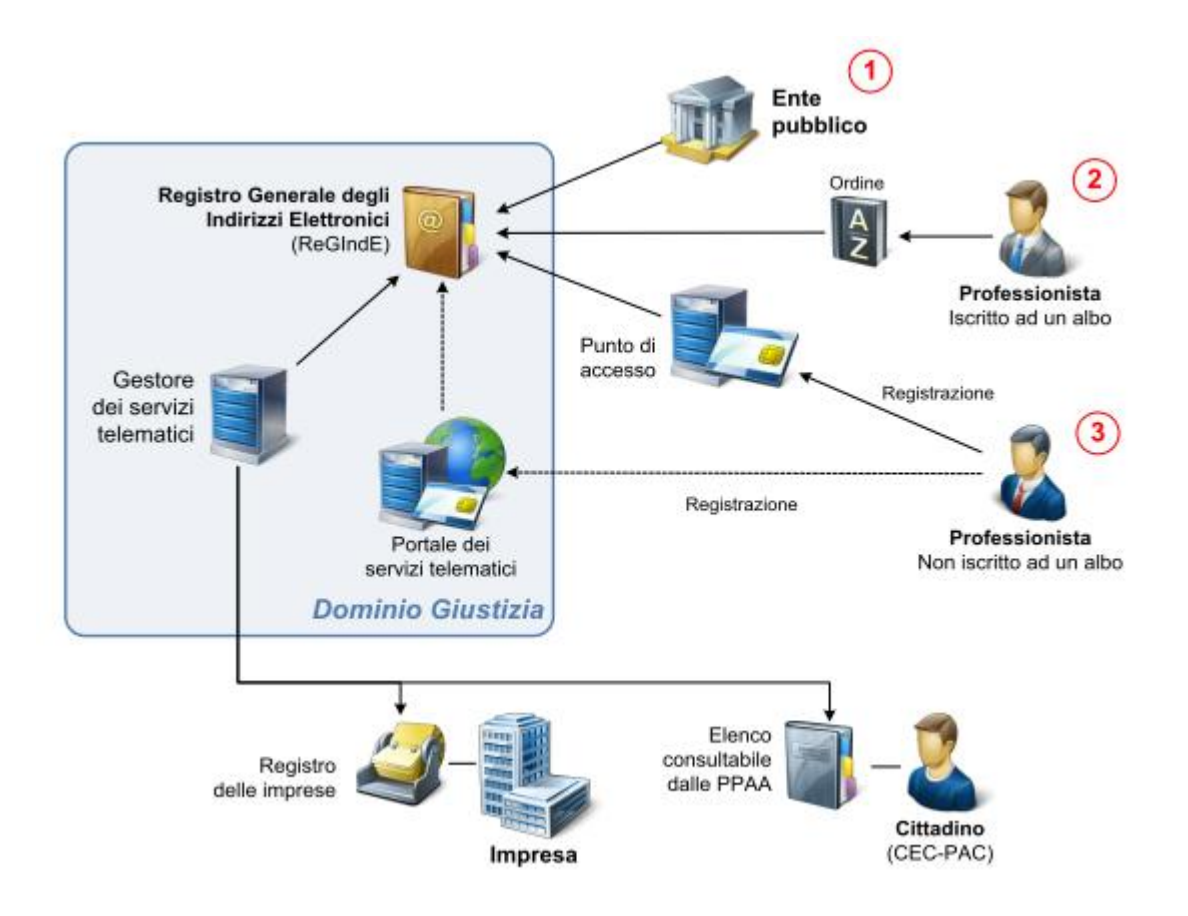

Il flusso di alimentazione è preceduto da un censimento formale dell'organo mittente presso il responsabile S.I.A. del Ministero, nell'ambito del quale l'ordine o l'ente mittente comunica la casella di PEC che utilizzerà per l'invio e il delegato alla firma del file *ComunicazioneIndirizzi.xml*.

Per i professionisti non iscritti ad un albo, oppure per i quali il proprio ordine di appartenenza non abbia provveduto all'invio di copia dell'albo (ad eccezione degli avvocati), questi si registrano al ReGIndE attraverso un PdA o attraverso il Portale dei Servizi Telematici, previa identificazione, effettuando l'upload del file che contiene copia informatica, in formato PDF, dell'incarico di nomina da parte del giudice; tale file è firmato digitalmente dal soggetto che intende iscriversi.

Il PdA provvede a trasmettere l'avvenuta registrazione sempre tramite l'invio all'indirizzo di PEC del ministero del file *ComunicazioniSoggetti.xml* (firmato digitalmente dal PdA).

Qualora il professionista s'iscriva ad un albo, oppure pervenga copia dell'albo da parte dell'ordine di appartenenza, prevalgono i dati trasmessi dall'ordine (in questo caso il sistema cancella la prima iscrizione e invia un messaggio PEC di cortesia al professionista).

Il ReGIndE è consultabile dai soggetti abilitati esterni tramite il proprio punto di accesso o tramite il Portale dei Servizi Telematici (area riservata), su connessioni sicure (SSL v3), attraverso un apposito web service.

### <span id="page-6-0"></span>*TRASMISSIONE DI ATTI E DOCUMENTI INFORMATICI*

La trasmissione telematica di atti e documenti informatici è sinteticamente illustrata nella seguente figura:

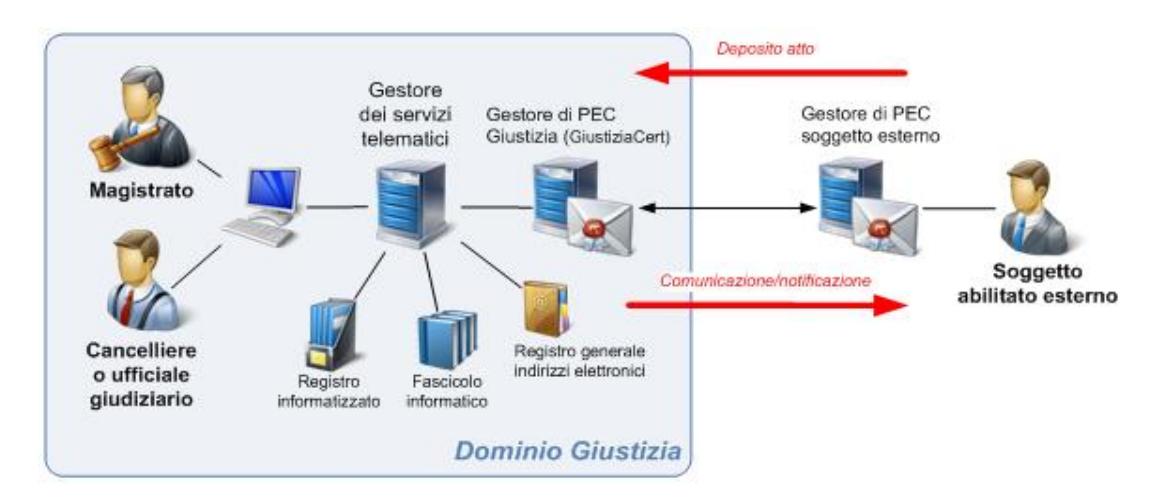

<span id="page-6-1"></span>*Formato dell'atto e degli allegati (artt. 11 e 12 del regolamento)*

Nessuna modifica rispetto al DM 17/7/2008.

### <span id="page-6-2"></span>*Trasmissione dei documenti da parte dei soggetti esterni (art. 13 del regolamento)*

Nessuna modifica alle specifiche di dettaglio relative alla creazione della cosiddetta "busta telematica" (contenuto, formati, cifratura e dimensione); la sua trasmissione in via telematica all'ufficio giudiziario segue i paradigmi della posta elettronica certificata, come nel seguente diagramma di sequenza.

I messaggi di posta elettronica certificata devono rispettare il formato riportato nell'allegato 2.

S C H E D A I L L U S T R A T I V A *versione 1.1*

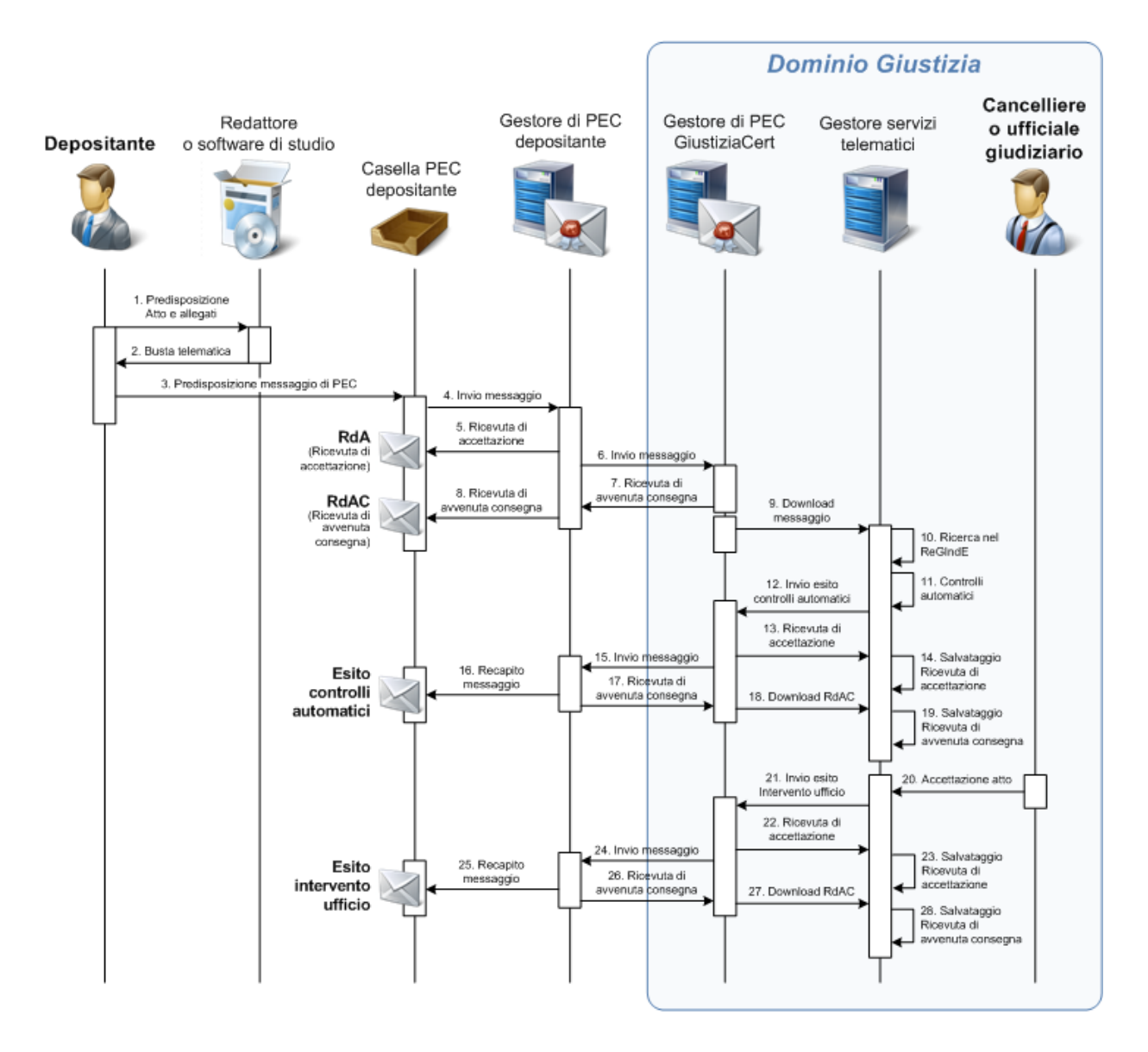

Questa la spiegazione, seguendo la numerazione della figura:

- 1. Il depositante predispone l'atto e gli allegati, tipicamente utilizzando un apposito software applicativo.
- 2. Il software applicativo produce la busta telematica.
- 3. Il depositante predispone il messaggio di PEC (eventualmente attraverso lo stesso software utilizzato per la predisposizione della busta telematica), secondo le specifiche di cui all'allegato 2, con destinatario l'indirizzo di PEC dell'ufficio giudiziario o dell'UNEP destinatario.
- 4. Il messaggio viene inviato al gestore di PEC del depositante stesso.
- 5. Il gestore di PEC del depositante restituisce la Ricevuta di Accettazione (RdA), che viene resa disponibile nella casella di PEC del depositante.
- 6. Il gestore di PEC del depositante invia il messaggio al gestore di PEC del Ministero della giustizia (GiustiziaCert).
- 7. Il gestore di PEC del Ministero della giustizia restituisce la Ricevuta di Avvenuta Consegna (RdAC); la busta si intende ricevuta nel momento in cui viene generata la RdAC.
- 8. La RdAC viene resa disponibile nella casella di PEC del depositante.
- 9. Il gestore dei servizi telematici effettua il download del messaggio di PEC.
- 10. Il gestore dei servizi telematici verifica la presenza del depositante (titolare della casella di PEC mittente) nel ReGIndE; nel caso in cui il depositante sia un avvocato, effettua l'operazione di

certificazione, ossia viene verificato lo status del difensore; nel caso in cui lo status non sia "attivo", viene segnalato alla cancelleria.

- 11. Il gestore dei servizi telematici effettua gli opportuni controlli automatici (formali) sulla busta telematica.
- 12. L'esito dei suddetti controlli è inviato con un messaggio di PEC al depositante, mediante un collegamento con il gestore di PEC del Ministero della giustizia.
- 13. Il gestore dei servizi telematici recupera la Ricevuta di Accettazione (RdA) dal gestore di PEC del Ministero.
- 14. Il gestore dei servizi telematici salva la relativa RdA nel fascicolo informatico.
- 15. Il gestore di PEC del Ministero invia il messaggio con l'esito dei controlli automatici al gestore di PEC del depositante.
- 16. Il gestore di PEC del depositante provvede a rendere disponibile l'esito dei controlli automatici nella casella di PEC del depositante.
- 17. Il gestore di PEC del depositante invia al gestore di PEC del Ministero la Ricevuta di Avvenuta Consegna (RdAC).
- 18. La RdAC viene recuperata dal gestore dei servizi telematici.
- 19. La RdAC viene salvata nel fascicolo informatico.
- 20. L'operatore di cancelleria o dell'ufficio NEP, attraverso il sistema di gestione dei registri, accetta l'atto, che viene così inserito nel fascicolo informatico.
- 21. Il gestore dei servizi telematici, all'esito dell'intervento dell'ufficio, invia un messaggio di PEC al depositante, collegandosi con il gestore di PEC del Ministero della giustizia, utilizzando il formato del messaggio previsto.
- 22. Il gestore dei servizi telematici recupera la Ricevuta di Accettazione (RdA) dal gestore di PEC del Ministero.
- 23. Il gestore dei servizi telematici salva la relativa RdA nel fascicolo informatico.
- 24. Il gestore di PEC del Ministero invia il messaggio con l'esito dell'intervento d'ufficio al gestore di PEC del depositante.
- 25. Il gestore di PEC del depositante provvede a rendere disponibile l'esito dell'intervento d'ufficio nella casella di PEC del depositante.
- 26. Il gestore di PEC del depositante invia al gestore di PEC del Ministero la Ricevuta di Avvenuta Consegna (RdAC).
- 27. La RdAC viene recuperata dal gestore dei servizi telematici.
- <span id="page-8-0"></span>28. La RdAC viene salvata nel fascicolo informatico.

### *Comunicazioni per via telematica (art. 16 del regolamento)*

Anche le comunicazioni seguono il flusso della posta elettronica, stavolta dall'ufficio mittente al destinatario dotato di casella PEC (come risultante dal ReGIndE), come da seguente diagramma di sequenza:

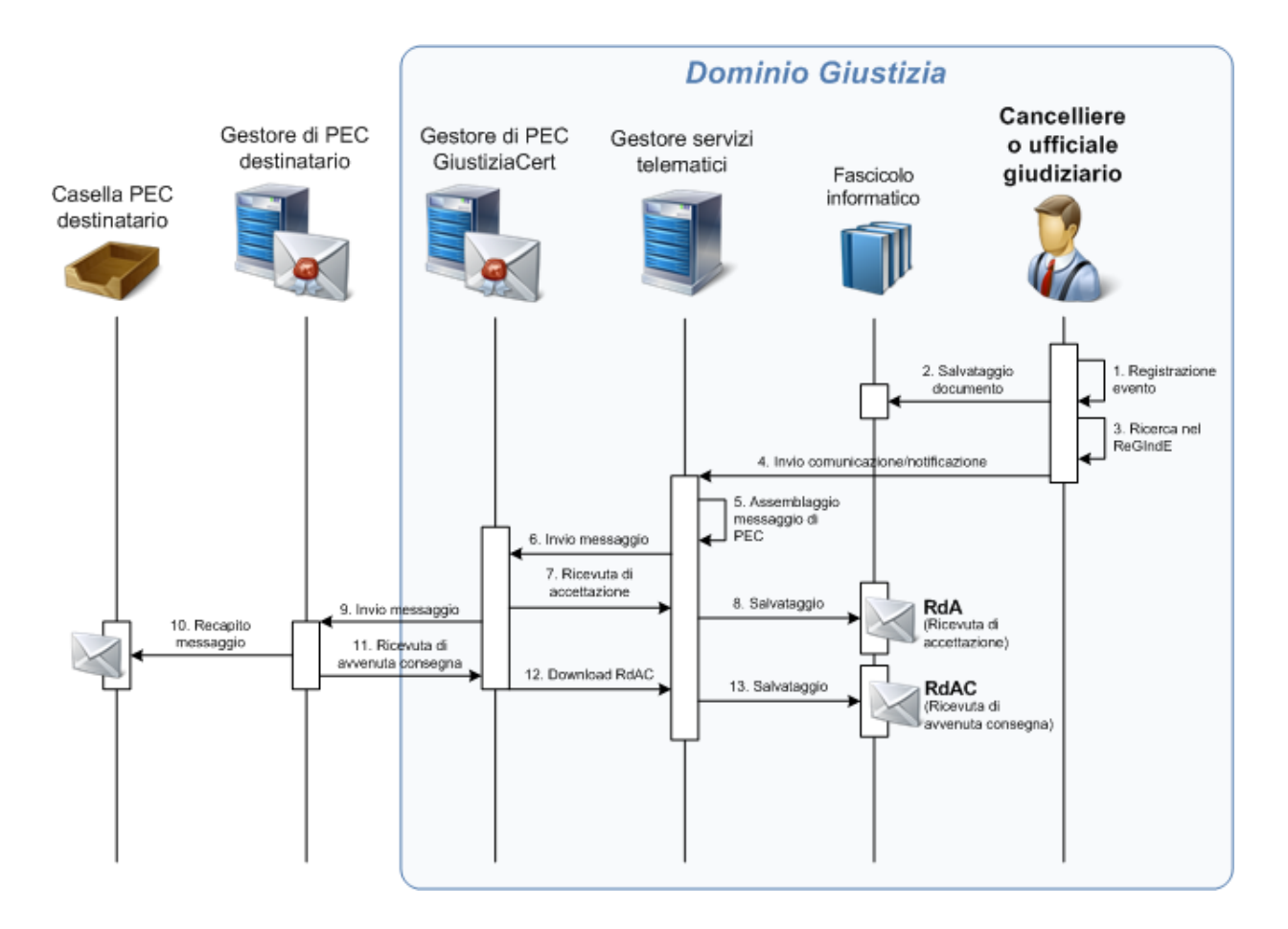

- 1. L'operatore di cancelleria o dell'ufficio NEP (in quanto lo stesso flusso si applica anche per le notificazioni a cura dell'ufficiale giudiziario) registra l'evento nell'ambito del proprio sistema di gestione dei registri.
- 2. L'eventuale documento (depositato dal giudice o scansionato dalla cancelleria) viene salvato nel fascicolo informatico.
- 3. Il sistema a disposizione dell'operatore di cancelleria o dell'ufficio NEP verifica su ReGIndE la presenza o meno della casella di PEC del destinatario.
- 4. Se tale casella è presente in ReGIndE, l'operatore di cancelleria o dell'ufficio NEP invia la comunicazione o notificazione.
- 5. Il gestore dei servizi telematici assembla il messaggio di PEC da inviare (formato nell'allegato 3) e
- 6. provvede all'invio al destinatario, collegandosi con il gestore di PEC del Ministero della giustizia, utilizzando il formato del messaggio previsto.
- 7. Il gestore dei servizi telematici recupera la Ricevuta di Accettazione (RdA) dal gestore di PEC del Ministero e
- 8. la salva nel fascicolo informatico.
- 9. Il gestore di PEC del Ministero invia il messaggio al gestore di PEC del destinatario,
- 10. che provvede a renderlo disponibile nella relativa casella di PEC.
- 11. Il gestore di PEC del destinatario invia al gestore di PEC del Ministero la Ricevuta di Avvenuta Consegna (RdAC),
- 12. che viene recuperata dal gestore dei servizi telematici e
- 13. che viene salvata nel fascicolo informatico.

La ricevuta di avvenuta consegna è di tipo breve.

L'operatore dalla cancelleria o della segreteria dell'ufficio giudiziario mittente, attraverso un'apposita sezione del sistema di gestione dei registri, può verificare lo stato dell'invio della comunicazione e stampare le ricevute relative a ciascun messaggio inviato.

### <span id="page-10-0"></span>*Comunicazioni contenenti dati sensibili (art. 16 del regolamento)*

Il prelievo (download) della comunicazione contenente dati sensibili avviene previa identificazione informatica sul PdA o sul PST ed è consentito soltanto se l'utente è registrato nel ReGIndE.

### <span id="page-10-1"></span>*Notificazioni per via telematica (art. 17 del regolamento)*

Le specifiche sono relative ai casi non previsti dall'articolo 51, del decreto legge 5 giugno 2008 n. 112 e successive modificazioni, ovverossia quando la notifica viene effettuata telematicamente dall'UNEP (ufficiali giudiziari), su richiesta della parte o dell'ufficio giudiziario.

L'avvocato utilizza la medesima modalità di trasmissione del deposito in cancelleria; nella busta introdurrà il file *RichiestaParte.xml* (vdi xsd.zip, cartella Unep); sempre nella busta può essere inserita la richiesta di pignoramento (sempre in *atti-unep.xsd*). Il formato del messaggio di PEC è riportato nell'allegato 4.

Il sistema informatico dell'UNEP, eseguita la notificazione, trasmette, per via telematica a chi ha richiesto il servizio (formato del messaggio PEC in allegato 4):

- il documento informatico con la relazione di notificazione sottoscritta mediante firma digitale (e congiunta all'atto cui si riferisce), in formato XML (sempre in *atti-unep.xsd*);
- le ricevute di posta elettronica certificata;
- l'eventuale scansione dell'atto notificato dall'ufficiale giudiziario.

### <span id="page-10-2"></span>*Requisiti della casella di PEC del soggetto abilitato esterno (art. 20 del regolamento)*

Viene stabilito che la casella di posta elettronica certificata di un soggetto abilitato esterno deve disporre di uno spazio disco minimo pari a 1 Gigabyte.

#### <span id="page-10-3"></span>*Richiesta e rilascio delle copie di atti e documenti (art. 21 del regolamento)*

Per la richiesta telematica di copie di atti e documenti relativi al procedimento, il punto di accesso e il portale dei servizi telematici rendono disponibile un servizio sincrono attraverso il quale l'utente individua i documenti di cui richiede copia e, in seguito al perfezionamento del pagamento, inoltra la richiesta stessa. Copie che si possono richiedere:

a) copie semplici in formato digitale;

- b) copie semplici per l'avvocato non costituito in formato digitale;
- c) copie autentiche in formato digitale;
- d) copie esecutive in formato digitale;
- e) copie semplici in formato cartaceo;
- f) copie autentiche in formato cartaceo;
- g) copie esecutive in formato cartaceo.

I dati relativi alla richiesta sono inoltrati all'ufficio giudiziario attraverso l'invocazione di un apposito web service esposto dal gestore locale; al richiedente è restituito l'identificativo univoco della richiesta inoltrata (tale identificativo univoco è associato all'intero flusso di gestione della richiesta e di rilascio della copia) La copia rilasciata è inviata al richiedente in allegato ad un messaggio di PEC (con il medesimo flusso delle comunicazioni e con il formato del messaggio riportato nell'allegato 5), eccetto il caso di copia di documenti contenenti dati sensibili o nel caso di copia di documenti che eccedono il massimo consentito dalla PEC, per il quale valgono le specifiche del prelievo (download).

Sulle copie autentiche, informatiche o analogiche, è riportato il contrassegno di cui all'articolo 23-ter comma 5 del CAD (detto anche "glifo"), che consente di assicurare la provenienza e la conformità all'originale della copia rilasciata anche nel caso in cui venga riprodotta su supporto cartaceo.

#### <span id="page-11-0"></span>*CONSULTAZIONE DELLE INFORMAZIONI*

L'architettura MVC dei servizi di consultazione è illustrata nella seguente figura:

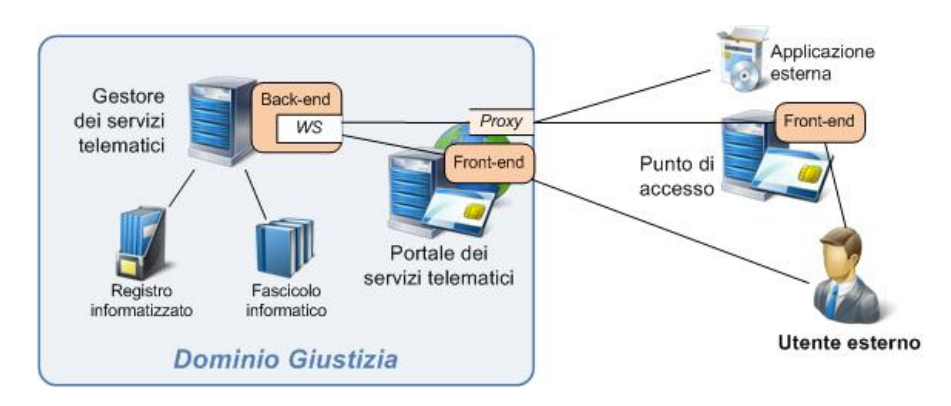

### <span id="page-11-1"></span>*Requisiti di sicurezza (art. 26 del regolamento)*

Le misure di sicurezza, del tutto analoghe a quelle attualmente in vigore, sono le seguenti:

- a) l'accesso ai servizi di consultazione avviene previa identificazione informatica (smart card);
- b) a seguito di tale identificazione, il punto di accesso (o il portale dei servizi telematici) attribuiscono all'utente un ruolo di consultazione, a seconda del registro di cancelleria;
- c) viene trasmesso al proxy (su canale cifrato https) il codice fiscale del soggetto che effettua l'accesso (nell'header http) e il ruolo di consultazione stesso (nel messaggio SOAP);
- d) il proxy verifica che il soggetto sia presente nel ReGIndE e in caso trattasi di un avvocato che lo status non sia "radiato" o "cancellato";
- e) qualora la verifica abbia esito positivo, trasmette la richiesta al web service del gestore dei servizi telematici (gestore locale);
- f) in base al ruolo di consultazione, il sistema fornisce le autorizzazioni all'accesso rispetto alle informazioni anagrafiche contenute nei sistemi di gestione dei registri o sulla base dell'atto di delega previsto dal regolamento.

Il portale dei servizi telematici espone, attraverso un apposito servizio proxy, i web service forniti dal gestore dei servizi telematici, a beneficio dei punti di accesso e di applicazioni esterne.

I punti di accesso realizzano autonomamente la parte di front-end, che deve essere localizzata all'interno della intranet del PdA stesso e non deve essere accessibile direttamente dall'esterno; possono inoltre a loro volta esporre i web service forniti dal gestore dei servizi telematici, a beneficio di applicazioni esterne (questo non è più un obbligo).

Ai fini dell'identificazione, viene consentita l'adozione del modello GFID per i punti di accesso, secondo le specifiche di DigitPA, su autorizzazione del responsabile S.I.A. del Ministero, purché la soluzione soddisfi i livelli di sicurezza richiesti.

È poi prevista un'architettura alternativa, ed in via residuale, per quei servizi di consultazione che non espongono l'interfaccia web service, ma direttamente le pagine web: in questo caso il punto di accesso o il portale dei servizi telematici effettuano, a seguito dell'identificazione, un link diretto dalle proprie pagine alla pagina principale del sito web che rende disponibili i servizi su canale sicuro (HTTPS); in questo caso i dati identificativi del soggetto vengono inseriti nell'header HTTP della richiesta.

I punti di accesso debbono dotarsi di un piano della sicurezza con caratteristiche analoghe a quanto attualmente previsto.

### <span id="page-12-0"></span>*Registrazione dei soggetti abilitati esterni e degli utenti privati – art. 28 del regolamento)*

L'operazione (necessaria) di registrazione presso un punto di accesso autorizzato o presso il portale dei servizi telematici è effettuata prelevando il codice fiscale dal token crittografico dell'utente e compilando un' apposita maschera con i dati identificativi.

Gli esperti e gli ausiliari del giudice, non iscritti ad alcun albo professionale o per i quali il proprio ordine non abbia provveduto all'invio dell'albo, presentano, all'atto della registrazione, copia elettronica in formato PDF dell'incarico di nomina da parte del giudice; tale copia è firmata digitalmente dal soggetto che s'iscrive.

Qualora il professionista sia iscritto ad un albo dei consulenti tecnici, istituito presso un tribunale (ai sensi del Capo II, sezione 1, delle disposizioni di attuazione del codice di procedura civile), al PdA viene presentata copia elettronica in formato PDF del provvedimento di iscrizione all'albo stesso da parte del comitato; tale copia è firmata digitalmente dal soggetto che s'iscrive.

#### <span id="page-12-1"></span>*PAGAMENTI TELEMATICI*

Le specifiche relative ai pagamenti telematici sono state concordate con DigitPA e sono state pubblicate, fin dalle prime versioni, sul sito [www.processotelematico.giustizia.it,](http://www.processotelematico.giustizia.it/) sezione Documentazione, al fine di consentire ai punti di accesso e ai fornitori del servizio di pagamento telematico di sviluppare il software necessario.

<span id="page-12-2"></span>Si rimanda pertanto al relativo documento.

#### *DISPOSIZIONI FINALI E TRANSITORIE*

#### <span id="page-12-3"></span>*Gestione del transitorio (art. 35 del regolamento)*

Per "fase transitoria" ci si riferisce alla coesistenza dell'attuale sistema di trasmissione degli atti e delle comunicazioni via punto di accesso (di cui al D.M. 17/7/2008) con la nuova architettura basata sulla PEC. La figura che segue illustra la situazione attuale (parte bassa) e la situazione nuova (parte alta):

S C H E D A I L L U S T R A T I V A *versione 1.1*

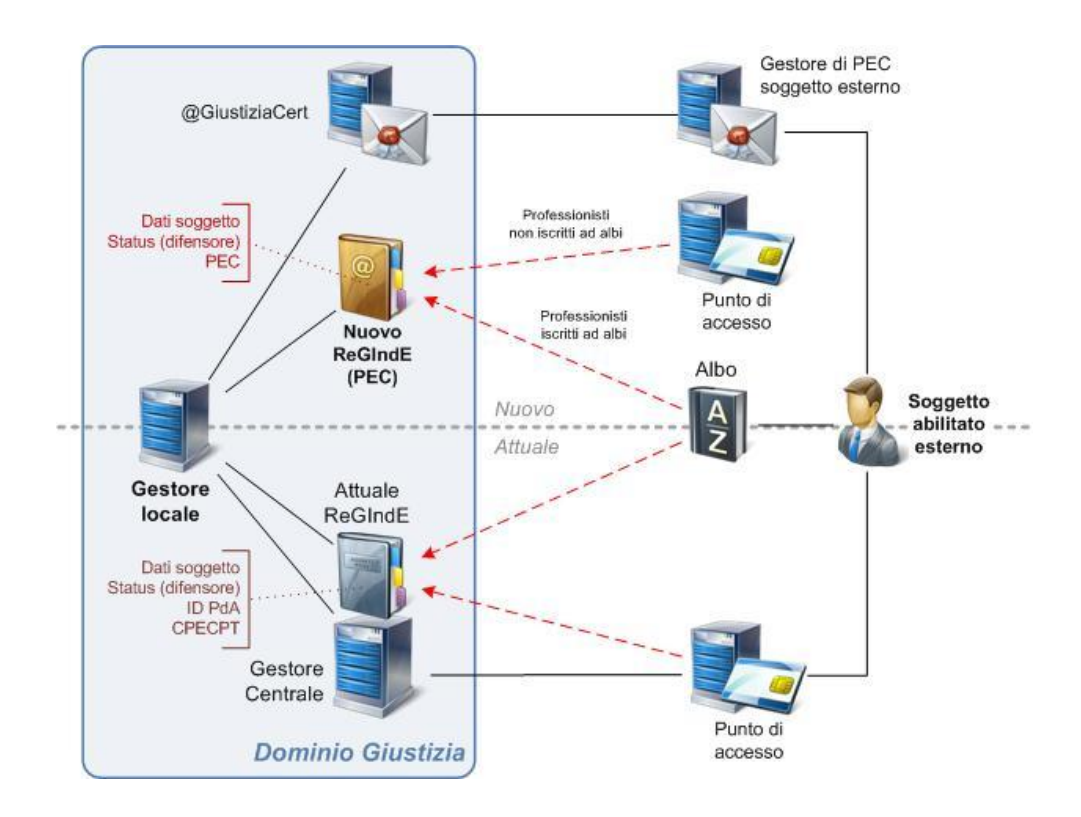

Al momento dell'attivazione sul ReGIndE dell'indirizzo di PEC del soggetto abilitato esterno (come contenuto nell'albo trasmesso dall'ordine), il sistema invia un messaggio di PEC al medesimo soggetto comunicando l'avvenuta attivazione; questa comunicazione riporta espressa avvertenza che il soggetto abilitato esterno dovrà usare per le successive trasmissioni unicamente la casella PEC.

Contestualmente all'invio della suddetta comunicazione, il portale invia un messaggio di PEC alla casella di servizio del punto di accesso presso cui è registrato l'utente.

Da quel momento, pertanto:

- comunicazioni e notificazioni gli verranno recapitate solamente alla casella di PEC comunicata dal suo ordine;
- il deposito telematico degli atti sarà possibile solo tramite PEC; il gestore dei servizi telematici rifiuterà automaticamente il deposito tramite altro canale.

## <span id="page-14-0"></span>*ALLEGATO 1 – ALIMENTAZIONE DEL REGINDE*

#### <span id="page-14-1"></span>*SCHEMA*

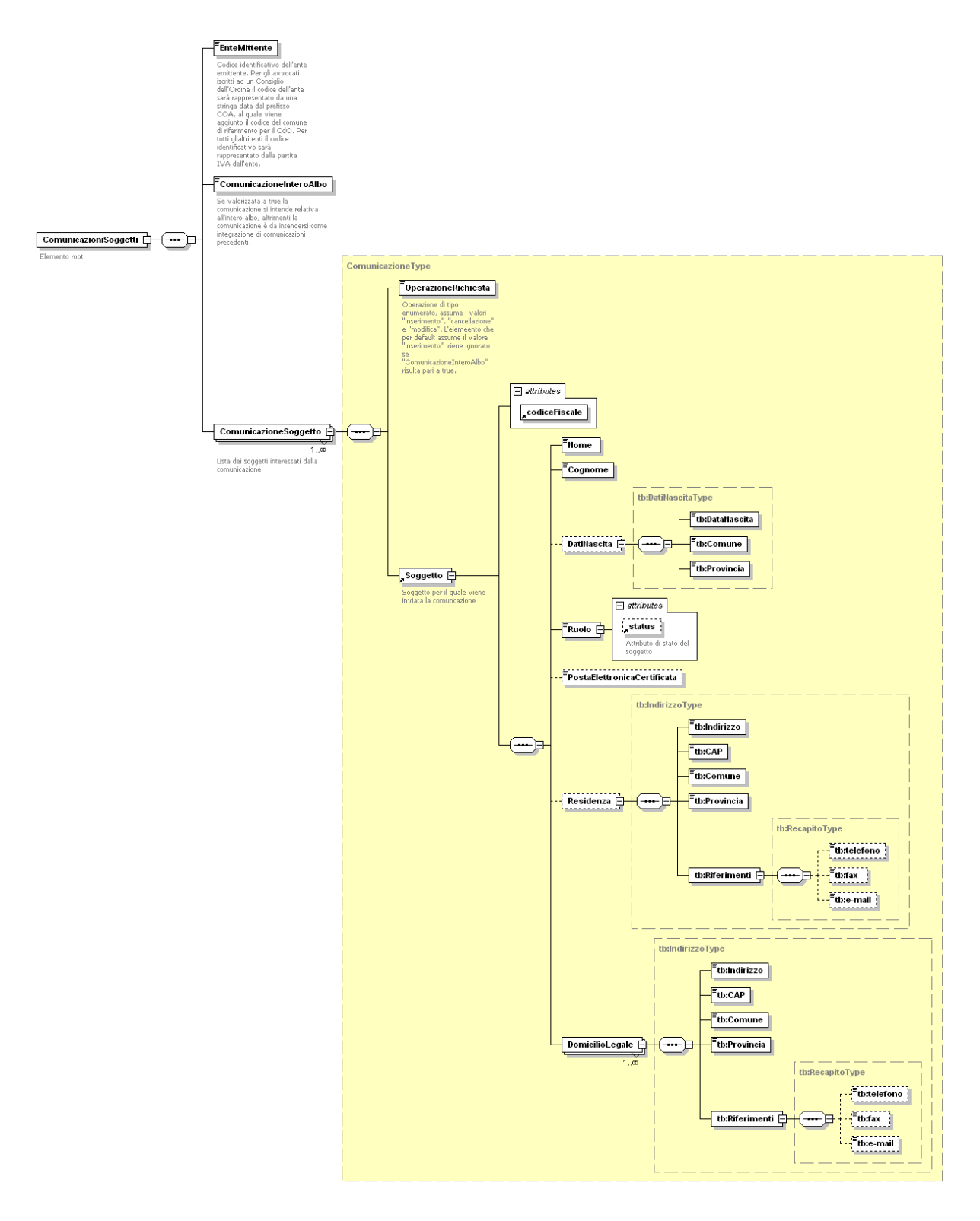

#### <span id="page-15-0"></span>*DESCRIZIONE DEGLI ELEMENTI PIÙ SIGNIFICATIVI.*

**Ente mittente**: indica il codice identificativo dell'ente mittente, cioè dell'ente che invia il proprio albo. Per gli avvocati iscritti a un Consiglio dell'Ordine il codice dell'ente è rappresentato da una stringa data dal prefisso COA, al quale viene aggiunto il codice Istat del comune di riferimento del consiglio dell'ordine stesso. Per tutti gli altri enti il codice identificativo è rappresentato dalla partita IVA dell'ente.

**Comunicazione intero albo**: se valorizzata a true, la comunicazione s'intende relativa all'intero albo, altrimenti la comunicazione è da intendersi come integrazione di comunicazioni precedenti. Quando l'invio interessi l'intero albo, il sistema effettua prima la cancellazione di tutti i soggetti afferenti all'ente, e successivamente provvede con l'inserimento dei soggetti contenuti nel documento inviato. È garantita l'atomicità dell'intera transazione (cancellazione e successivo inserimento).

**Comunicazione soggetti**: lista dei soggetti interessati dalla comunicazione.

**Operazione richiesta**: indica il tipo di operazione inerente al soggetto rispetto aReGIndE; è un tipo enumerato che può assumere i seguenti valori:

- inserimento (valore di default) : trattasi di un nuovo soggetto da censire in ReGIndE;
- cancellazione: trattasi di una cancellazione di un soggetto già censito in ReGIndE;
- modifica: trattasi di una modifica dei dati di un soggetto censito in ReGIndE; si sottolinea che l'operazione di modifica implica di fatto l'eliminazione e il reinserimento dei dati del soggetto, non saranno effettuate mai operazioni di modifica "per differenza" dei dati di profilo.

L'elemento è ignorato se "ComunicazioneInteroAlbo" risulta pari a true.

**Ruolo**: indica la posizione che il professionista riveste nel contesto del Processo Telematico, anche in questo caso si tratta di un tipo enumerato i cui valori sono:

- Avvocato;
- Praticante;
- AvvocatoEntePubblico: è la posizione rivestita dall'avvocato di una Pubblica Amministrazione.
- FunzionarioEntePubblico: è la posizione rivestita dal funzionario di una Pubblica Amministrazione;
- AltroProfessionista: tutte le categorie di professionisti che operano genericamente come ausiliari del giudice, diverse da quelle sopra.

Lo stato (attributo *status*), che riguarda solo il ruolo di avvocato, può essere uno dei seguenti valori:

- attivo:
- radiato;
- sospeso;
- cancellato.

Tutti gli XSD sono contenuti nel file xsd.zip, sottocartella ReGIndE.

## <span id="page-16-0"></span>*ALLEGATO 2 – FORMATO DEI MESSAGGI RELATIVI AL DEPOSITO DELLA BUSTA TELEMATICA*

Si riportano nel seguito le specifiche relative al formato dei messaggi di posta elettronica certificata interessati dal flusso di deposito.

#### <span id="page-16-1"></span>*DEPOSITO DELL'ATTO*

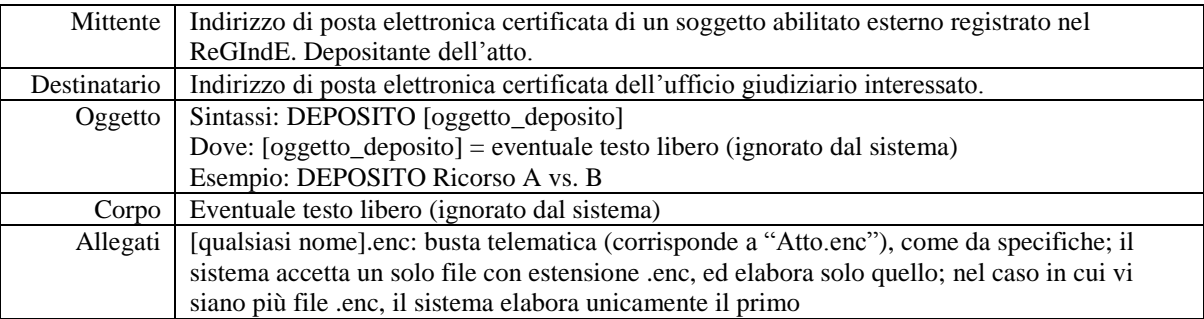

#### <span id="page-16-2"></span>*ESITO DEI CONTROLLI AUTOMATICI A SEGUITO DI DEPOSITO ATTO*

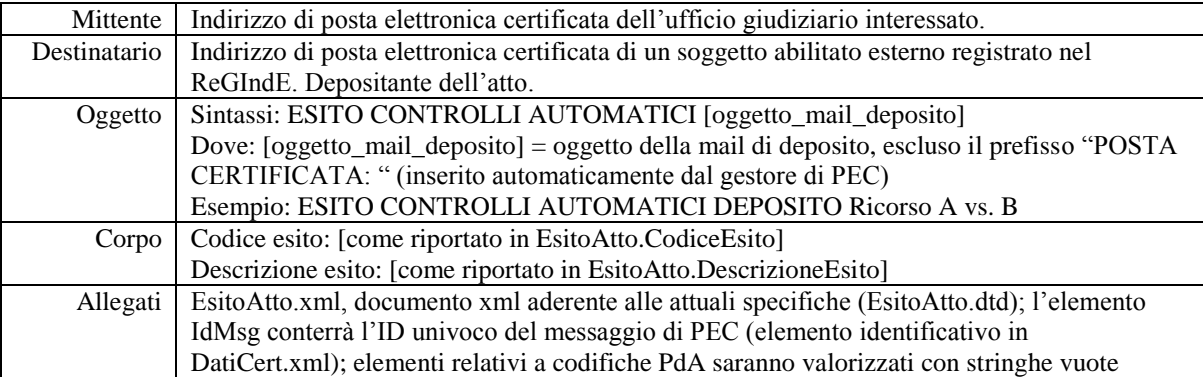

#### <span id="page-16-3"></span>*ESITO INTERVENTO UFFICIO*

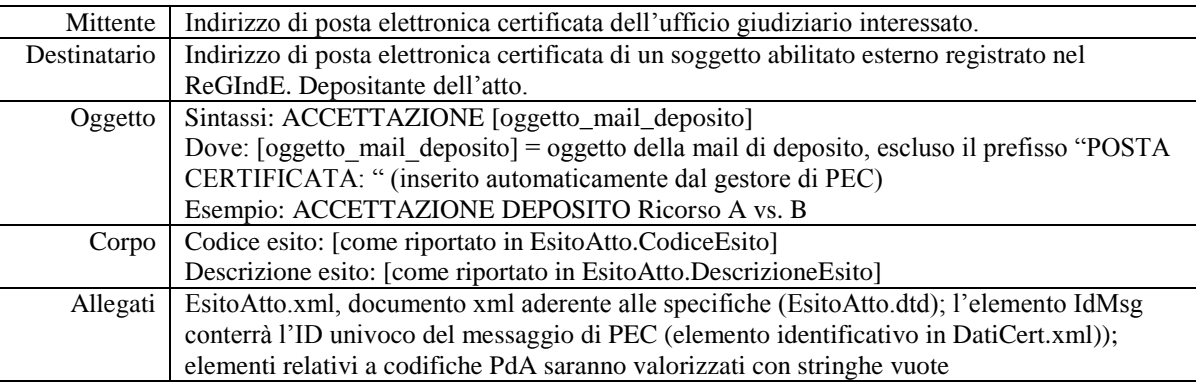

## <span id="page-17-0"></span>*ALLEGATO 3 – FORMATO DEI MESSAGGI RELATIVI ALLE COMUNICAZIONI TELEMATICHE*

#### <span id="page-17-1"></span>*COMUNICAZIONE*

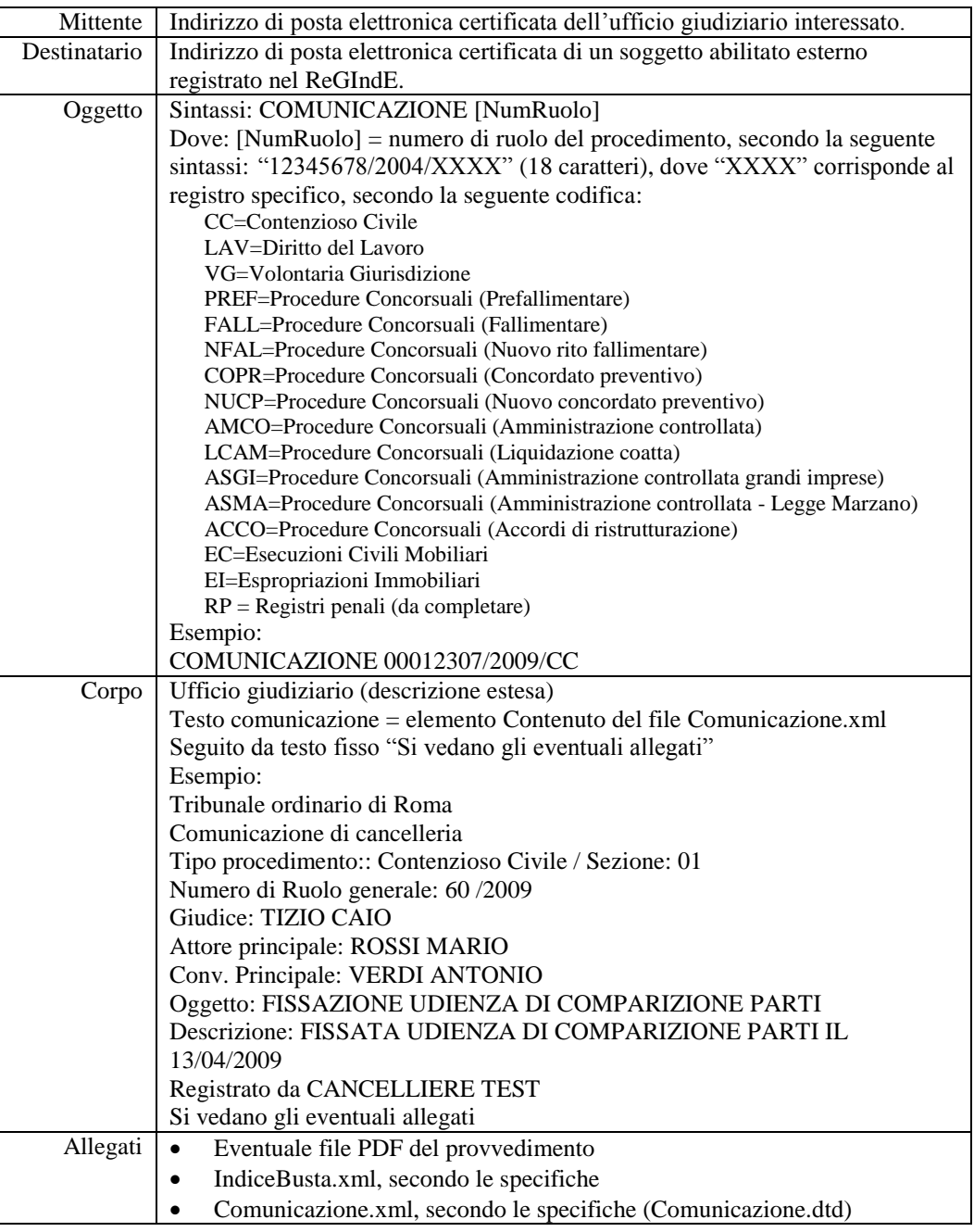

#### <span id="page-17-2"></span>*AVVISO DISPONIBILITÀ COMUNICAZIONE*

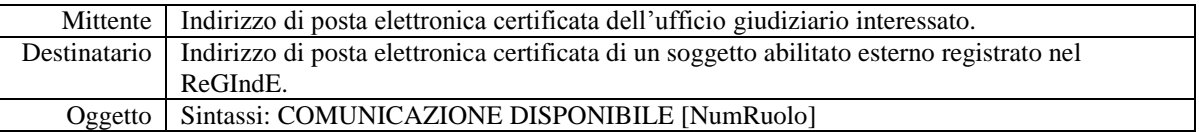

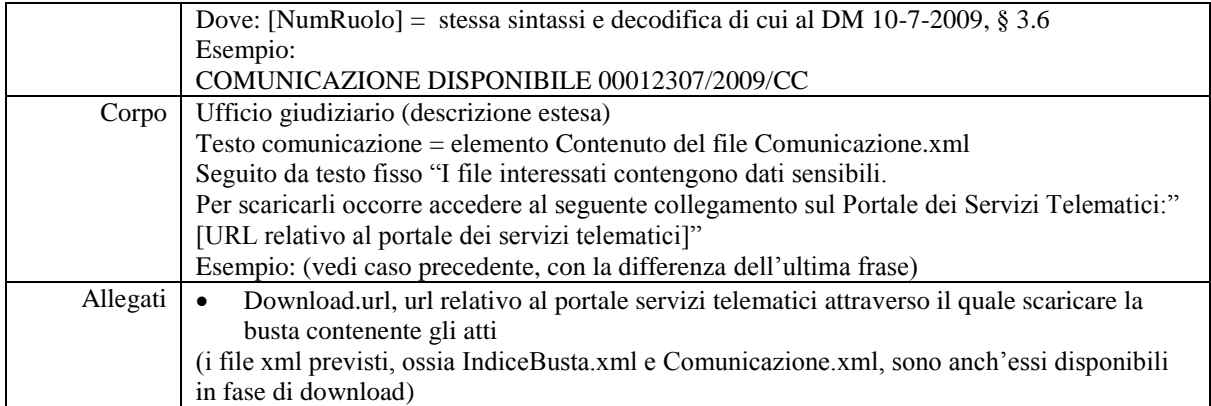

## <span id="page-19-0"></span>*ALLEGATO 4 – FORMATO DEI MESSAGGI RELATIVI ALLE NOTIFICAZIONI TELEMATICHE*

#### <span id="page-19-1"></span>*NOTIFICA TELEMATICA DA PARTE DELL'UNEP*

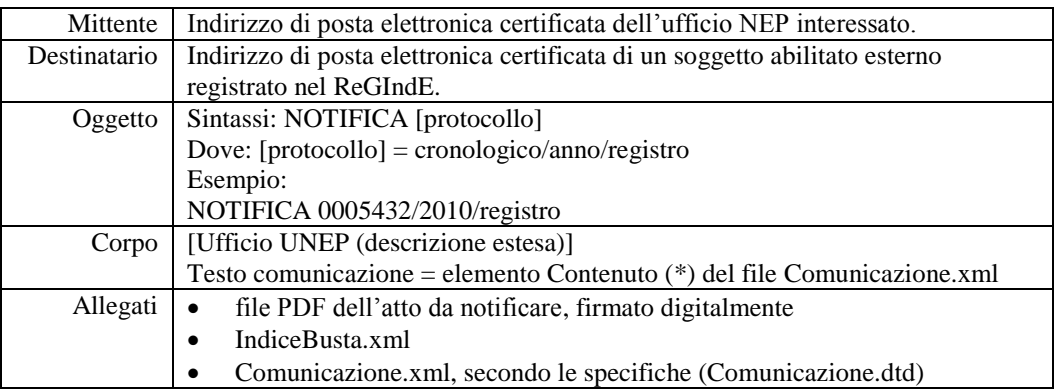

#### <span id="page-19-2"></span>*RELAZIONE DI NOTIFICAZIONE (UNEP)*

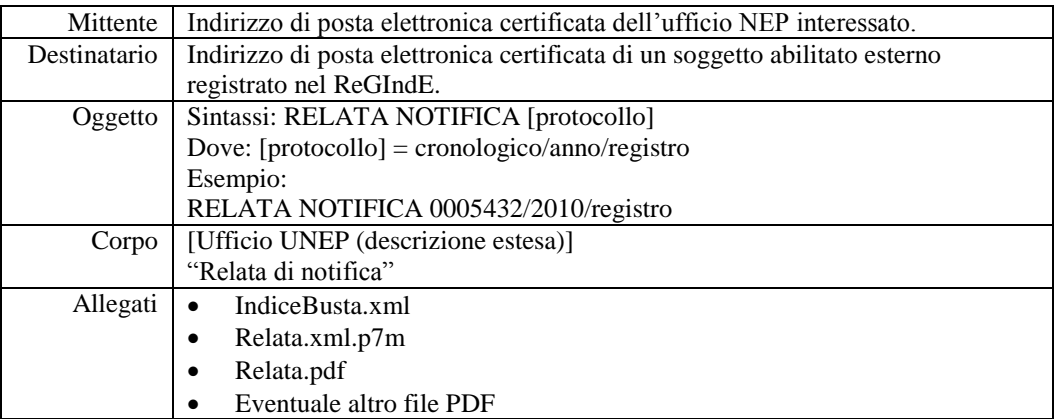

## <span id="page-20-0"></span>*ALLEGATO 5 – FORMATO DEI MESSAGGI RELATIVI AL RILASCIO DELLE COPIE*

#### <span id="page-20-1"></span>*CONSEGNA COPIA*

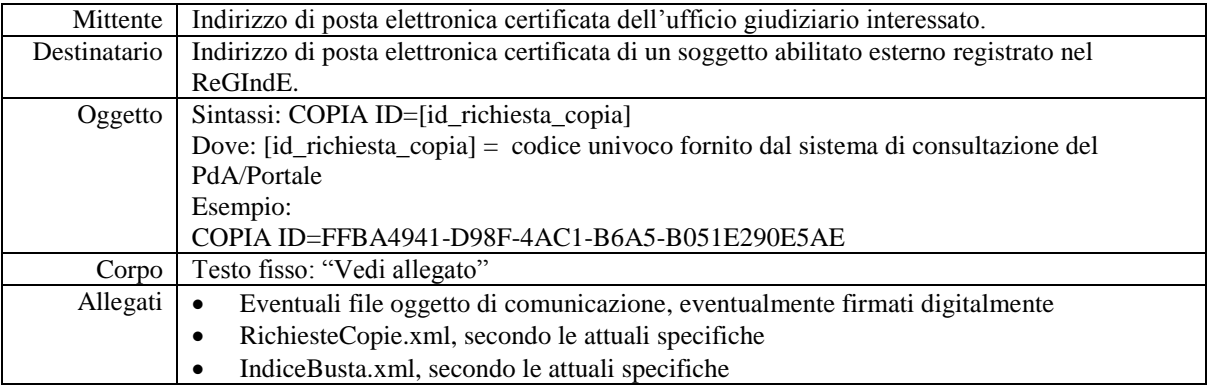

#### <span id="page-20-2"></span>*AVVISO DISPONIBILITÀ COPIA PER DOWNLOAD*

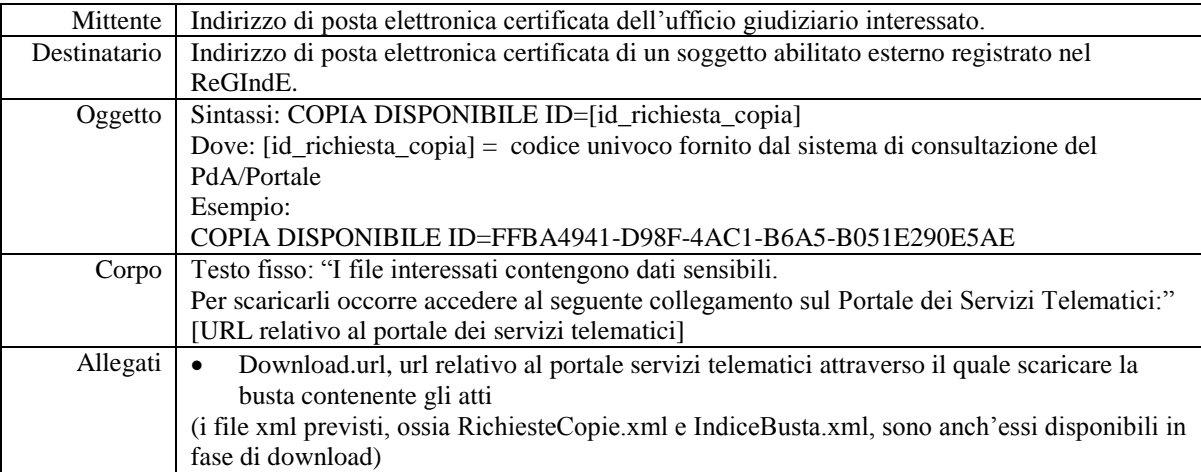